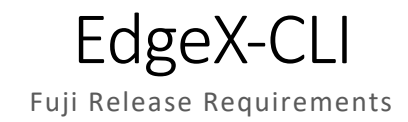

#### Features

## **Commands:**

Implemented:

- 1. Device
	- a. Add
	- b. List
	- c. Rm
- 2. Deviceservice
	- a. List
	- b. Rm
- 3. Event
	- a. List
	- b. Rm (by device)
- 4. Notification
	- a. Add
	- b. Rm
- 5. Profile
	- a. Add
	- b. List
	- c. Rm
- 6. Reading
	- a. List
- 7. Status
- 8. Subscription
	- a. Add
	- b. Rm
- 9. Db
	- a. Purge

#### 10. Interval (PR opened)

- a. Add
- b. List
- c. Rm

### 11. Config:

- a. For first-time users, a config file is created at **~/.edgex-cli/config.yml** from hard coded default values.
- b. If config file exists, the CLI will use it to read config.
- c. The user can modify the config file for custom configurations.

## Fuji:

- 1. Notification
	- a. List (with filters provided by the API through flags)
- 2. Db (talk to Diana)
	- a. Init
- 3. Command
	- a. Execute (manually send command to device)
- 4. Valuedescriptor
	- a. List
	- b. Add
	- c. Remove
- 5. Start (nice to have):
	- a. Start service natively (think makefile)
	- b. Parameters (service specific or global):
		- i. Registry
		- ii. Security
- 6. Unit tests
	- a. Test for each type of response for each API endpoint
	- b. Use simulated response for API testing
- 7. Version:
	- a. Output CLI and Core Service version

# **Global Flags:**

Implemented:

• Verbose: -v or --verbose Prints URL used by entered command Fuji: • Dump:  $\bullet$  -d or --dump Prints out the API's raw JSON response (no formatting)

### **Distribution**

- *1. Go get -u github.com/edgexfoundry-holding/edgex-cli*
- 2. Install source from github manually (most likely for developers) a. *Make install* builds and installs system-wide
- 3. Snap. Work with Ian to get the snap to the snapstore.

Might be interesting to a pre-release (0.1) in August/September to gather some early feedback from developers.

Versioning: Tagged in tandem with core services

### Documentation

The CLI is mostly *self-documented.* Help about each command is easily available through the **help** command or with the **-h** and **--help** flags.

Information on how to get started could live in the repo's **readme** and with the rest of the **EdgeX documentation.** 

Robust documentation with rest of EdgeX doc. Build README file in repo and then convert to .rst

### Geneva

Open to suggestions. We might need to gather user feedback to get an idea of future directions.

Working with different edgex versions